# **QGIS Application - Bug report #2656 WMS layers sometimes do not display when render cache mode is active**

*2010-04-15 12:35 AM - Andreas Neumann*

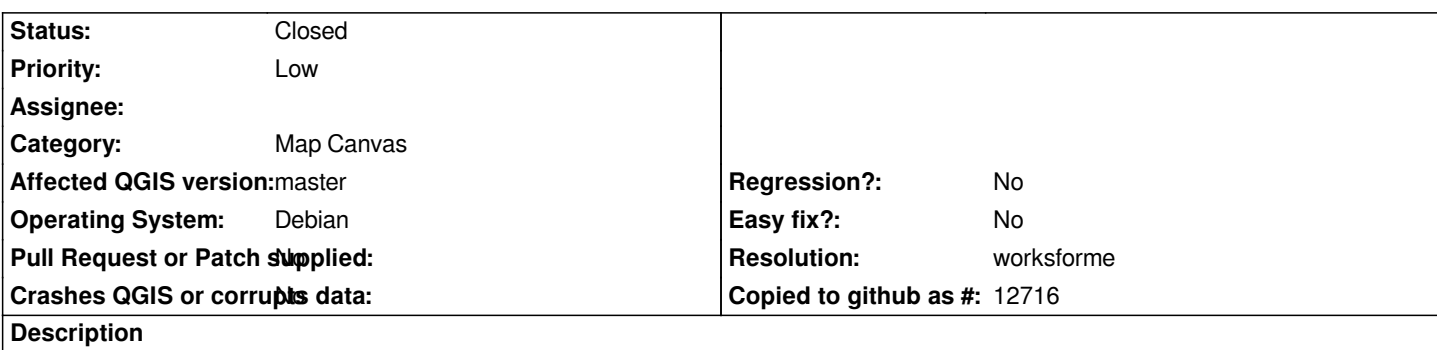

*WMS layers often/somtetimes do not display when render cache is enabled and there are several vector layers (Postgis in my case) rendered on top of the WMS.*

*Display works reliable if render cache is disabled.*

*The problem seems to get worse if more vector layers (or layers in general) are involved.*

# **History**

**#1 - 2010-06-12 02:19 AM - Paolo Cavallini**

*Still true? Can you provide steps to replicate it?*

#### **#2 - 2011-12-16 01:56 PM - Giovanni Manghi**

*- Target version changed from Version 1.7.0 to Version 1.7.4*

## **#3 - 2012-01-11 02:44 PM - Jürgen Fischer**

- *Affected QGIS version set to master*
- *Assignee deleted (nobody -)*
- *Status changed from Open to Feedback*
- *Pull Request or Patch supplied set to No*
- *Crashes QGIS or corrupts data set to No*

## **#4 - 2012-01-28 03:11 PM - Giovanni Manghi**

- *Resolution set to worksforme*
- *Status changed from Feedback to Closed*

*Closing for lack of feedback. Reopen if necessary.*